## SAP ABAP table V TTGR {Generated Table for View}

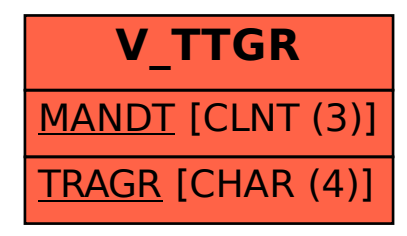